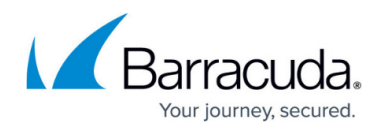

## **Block List**

<https://campus.barracuda.com/doc/98225906/>

IP addresses are automatically added to the Block List if they fail a DDoS-related validation, like a Brute Force or Slow Client policy. If you feel an IP address has been added in error, you can remove it from the block list. If you trust the IP address, you can choose to add it to your Allow List, so it is not blocked again.

## Barracuda WAF-as-a-Service

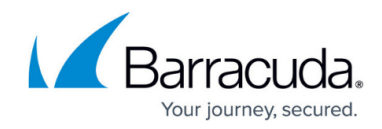

© Barracuda Networks Inc., 2024 The information contained within this document is confidential and proprietary to Barracuda Networks Inc. No portion of this document may be copied, distributed, publicized or used for other than internal documentary purposes without the written consent of an official representative of Barracuda Networks Inc. All specifications are subject to change without notice. Barracuda Networks Inc. assumes no responsibility for any inaccuracies in this document. Barracuda Networks Inc. reserves the right to change, modify, transfer, or otherwise revise this publication without notice.